# **Qu'est-ce qu'un IPG?**

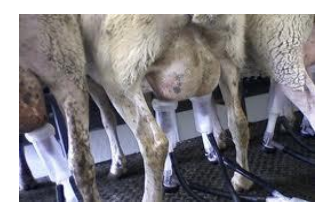

Un IPG (Indice potentiel génétique) est le potentiel génétique d'un animal. Le phénotype d'un animal (les caractères que l'on peut voir et mesurer) est une combinaison de sa génétique et des effets de l'environnement. Les effets génétiques sont le résultat des gènes hérités des parents. Les effets de l'environnement sont le résultat des conditions vécues par l'animal comme son alimentation, la densité d'animaux dans son parc d'élevage, la température ou son état de santé.

Le défi du producteur est de **déterminer à quel point un animal est supérieur (ou inférieur) pour un caractère dû au effet additif de la génétique** puisque c'est ce qu'il transmettra à sa progéniture via ses propres gènes.

### P (performance) = G (génétique) + E (environnement)

Pour éliminer les effets de l'environnement, le programme génétique compare les performances des animaux, qui sont dans un même environnement, pour déterminer et établir le mérite génétique des performances. Quelques ajustements sont réalisés dans le modèle génétique afin de prendre en considération le sexe, l'âge, le nombre de parités… Cela permet une meilleure comparaison entre les animaux.

Les IPG tiennent en compte les performances de l'animal lui-même, mais aussi celles de ses apparentés (parents, grands-parents, sœurs, frères…) et de sa progéniture.

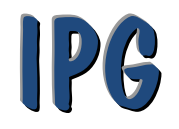

# PRÉDIT la SUPÉRIORITÉ ou l'INFÉRIORITÉ des caractères importants

- Compare les performances d'un animal vs son groupe et sa population
- Compare les performances des animaux apparentés (dans son troupeau et les autres troupeaux)

La valeur est exprimée dans la même unité que le caractère.

Le rang centile est une valeur utilisée pour indiquer où se classe un animal parmi sa population. Il est exprimé en % et sa valeur varie de 1 à 99 (99 % est le meilleur de la race / 50 % est dans le milieu).

### **Exemple: Lait 24 h pour la East Friesian IPG = 12,17 (73%)**

Cela signifie que le **mérite génétique de cet animal est de 12,17 kg** ce qui lui donne un classement de 73 rangs centiles de la race (top 27 %).

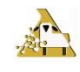

**www.genovis.ca**

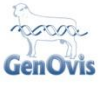

## **Caractères évalués et unités d'expression**

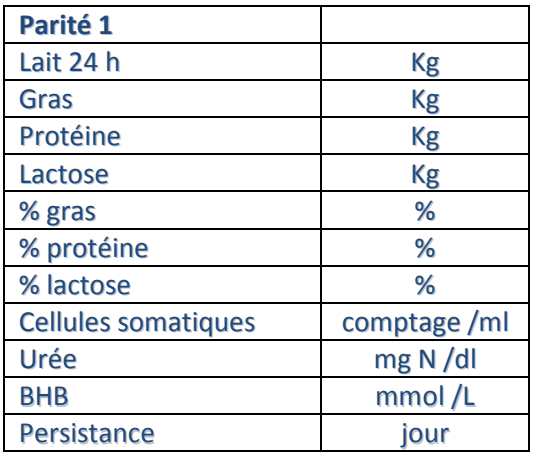

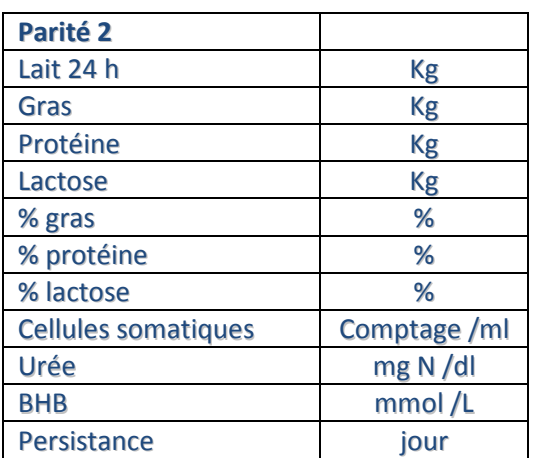

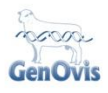

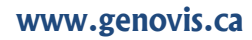

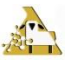